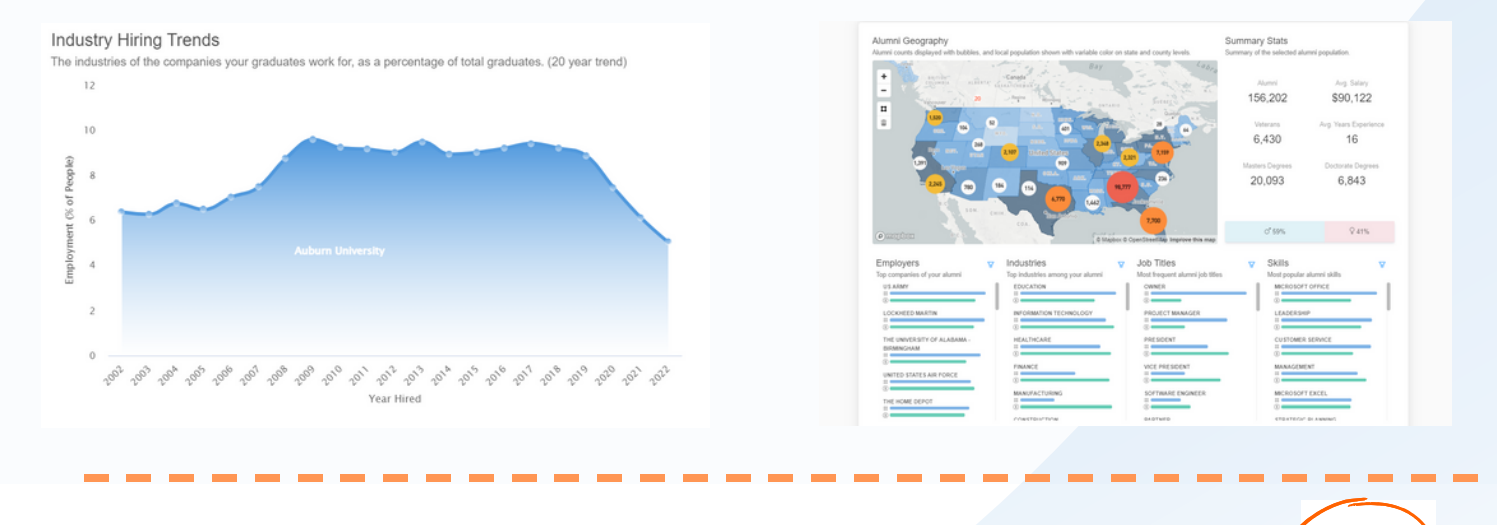

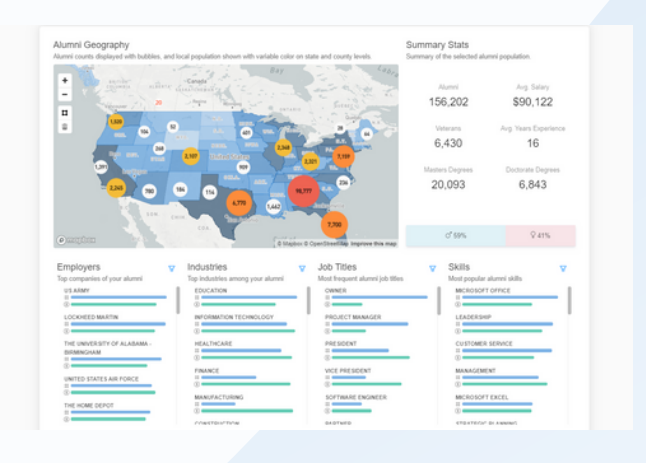

### Filter by major to view outcomes for academic programs

### Collect Demographic-Specific Outcomes

With Graduate Explorer, you can filter the data to view your graduate outcomes by various demographic information, such as age, location, gender, veteran status, and more.

• Reporting on outcomes by demographic information

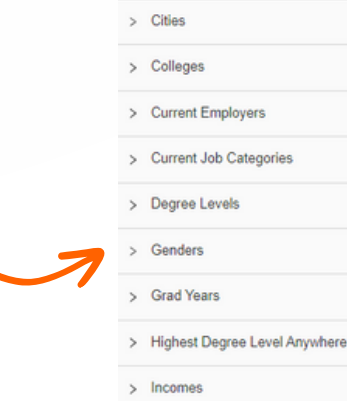

This feature is great for:

Assessing graduate outcomes gaps by various demographic factors

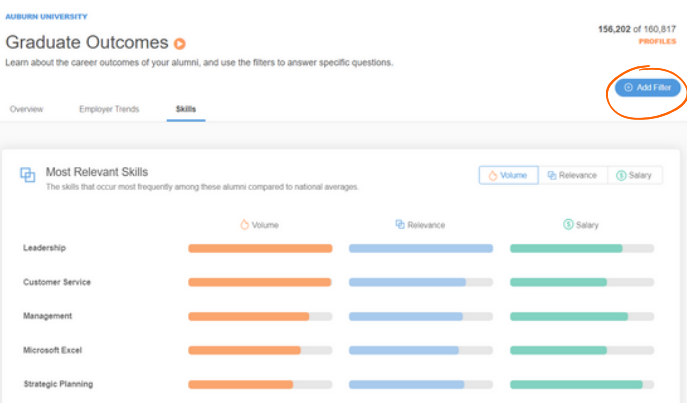

#### **Identify your Graduates' Top Skills**

> Industries

• Reporting on skills outcomes by school, major, and/or graduation year

प्रि

Contact Info

**In**GQ

 $\mathbf{S}$ 

**In**GQ

 $\sum_{\mathbf{Q} \text{ prime}}$ 

**In**GQ

 $\sum_{\mathbf{Q} \text{ from } \mathbf{Q} \text{ on } \mathbf{Q}}$ 

**In**GQ

ఆ

**EGQ** 

 $\Box$ 

---------------------------------

Salary / Location

\$75k - \$118k

\$64k - \$99k

\$114k - \$178k

\$74k - \$116k

\$49k - \$77k

ington, District<br>Columbia

Target Education <sup>(1)</sup>

ssters in Compute

ocience<br>Aubum University

Certificate Degree

Masters in Agriculture<br>Aubum University

sters in Industrial

Engineering<br>Auburn University

Bachelors in Finance<br>Auburn University

In Graduate Outcomes, you can view a full breakdown of your graduates' top skills, and filter the data by major, school, degree level, and grad year. Just click the "Skills" tab in Graduate Outcomes, and then filter as needed.

This feature is great for:

Employer

∞

Long & F

FMC Co

**FMC** 

B

TSYS

Prima Wheel Cornoratio

## Filter by college to view school-specific outcomes

Majors

Top education majors of your alumni

**BUSINESS MANAGEMENT** 

EDUCATION ි ∈

**MARKETING** 

PSYCHOLOGY

ි (

 $\circledcirc$ ACCOUNTING Δ

In both Graduate Outcomes and Graduate Explorer, use the filter button to narrow down the data by school and view outcomes. For example, if your school of business is due for accreditation, filtering by college is the best way to easily view graduate outcomes for business school graduates.

This feature is great for:

College of Science and Humanities

• School-specific accreditation and reporting

Filters > Ages

Assessing school-specific graduate outcomes

In Graduate Outcomes, utilize the filters to explore alumni outcomes for graduates from specific majors. Either choose the major using the filter tool in the top right-hand corner of the page, or click on a major listed in the first column on the main dashboard to filter the data, and to see top employers, job titles, and salary information for each major.

This feature is great for:

#### Download graduate outcomes data

After using the filters in graduate explorer to narrow down your desired population for review, you can download the individual data for each graduate. Click "Graduate Data" and then the download icon in the top right corner to get a .csv file of your graduates.

This feature is great for:

#### Graduate Outcomes

- Using Excel and pivot tables to further analyze your graduate outcomes
- Viewing individual outcomes data ---------------------------------

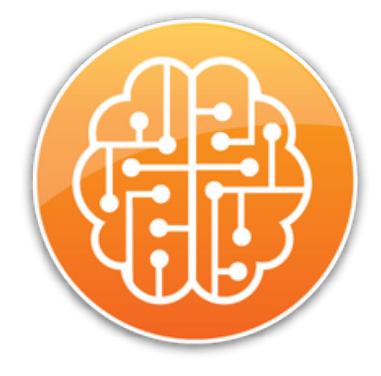

In Graduate Outcomes, users can view alumni information such as location, top employers, job titles, industries, skills, and more. Filters are available to further narrow down the alumni data.

## **Steppingblocks**

# Maximizing Graduate Insights for Accreditation & Reporting

- Major-specific accreditation and reporting
- Assessing major-specific program outcomes ---------------------------------

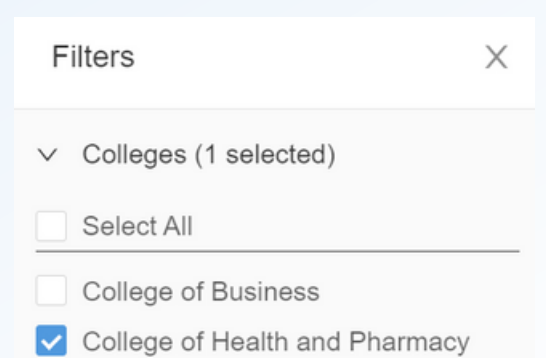

### Graduate Explorer

Graduate Explorer offers the same interactive map and data as Graduate Outcomes, but with more filter options, as well as record-level data including alumni names, contact info, majors, employment history, estimated salary, and more.

Graduate Insights is the premier tool to explore your graduate outcomes data. With Steppingblocks, you can view alumni outcomes, including salary information, job titles, industries, and more. Within the platform, there are two tools: Graduate Outcomes and Graduate Explorer.

#### Additional Graduate Insights Resources

Graduate Insights eBook

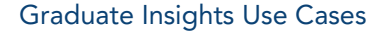

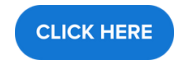

Steppingblocks Help Center

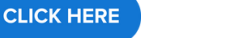

**CLICK HERE** 

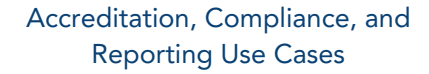

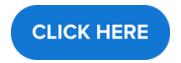

---------------------------------

mation on your alumni Current Position

Software Engineer

Commercial Directo<br>6 years

Quality Engineer<br>15 years

Client Service And<br>Consulting Manage

Realtor<br>4 years

---------------------------------